## **Réseaux – Protocoles de routage – Exercices**

## **Exercice 1**

Un réseau utilise le protocole RIP. Seules les connexions du routeur R1 sont toutes représentées.

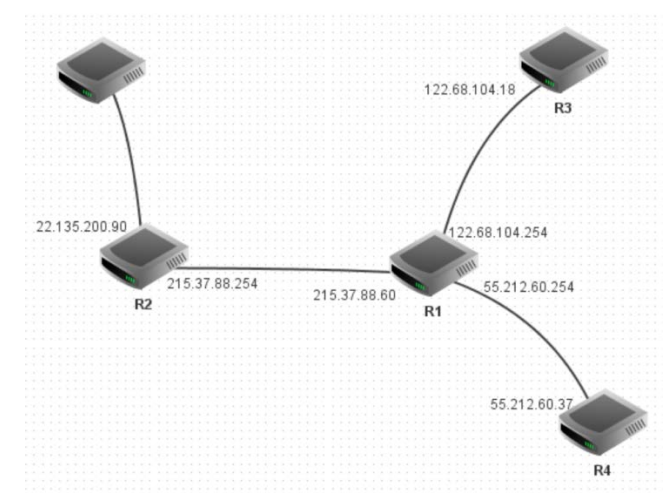

Le routeur R1 reçoit la table de routage des routeurs voisins R2 et R3. Quelles modifications seront appliquées à la table de routage de R1 d'après les extraits ci-dessous ?

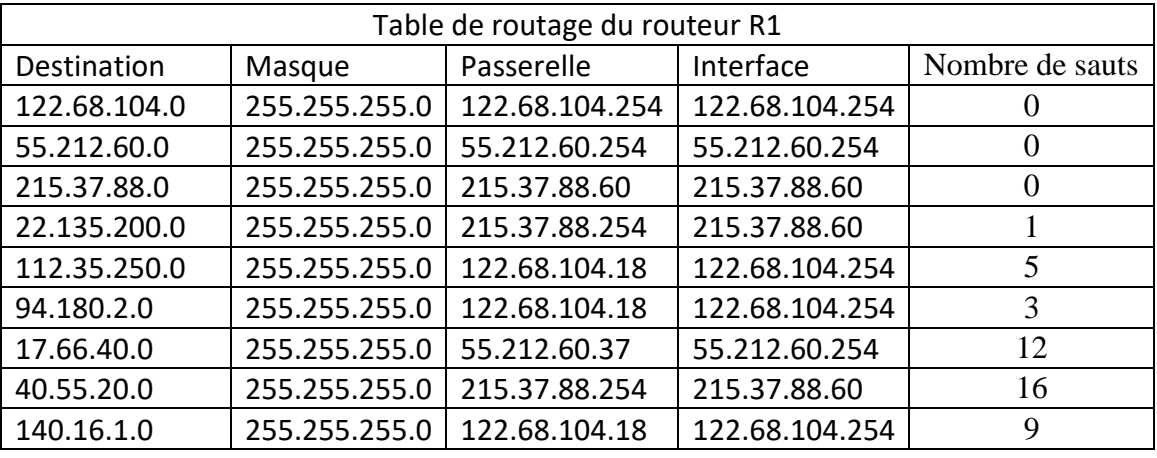

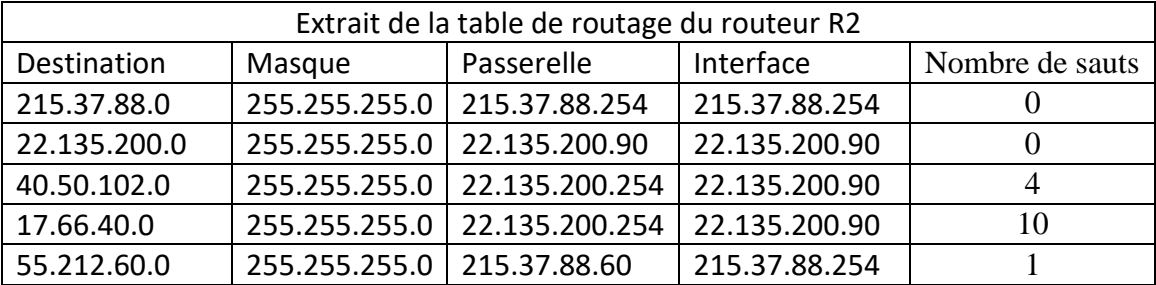

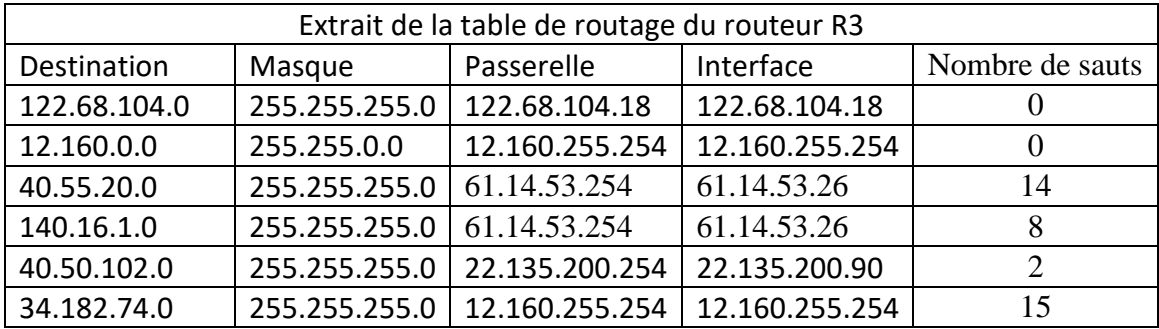

## **Exercice 2**

Dans le réseau ci-dessous, chaque lettre désigne un routeur, à part J et K qui représentent un ou plusieurs hôtes reliés par un switch. On a indiqué sur les liens une métrique utilisée par le protocole OSPF.

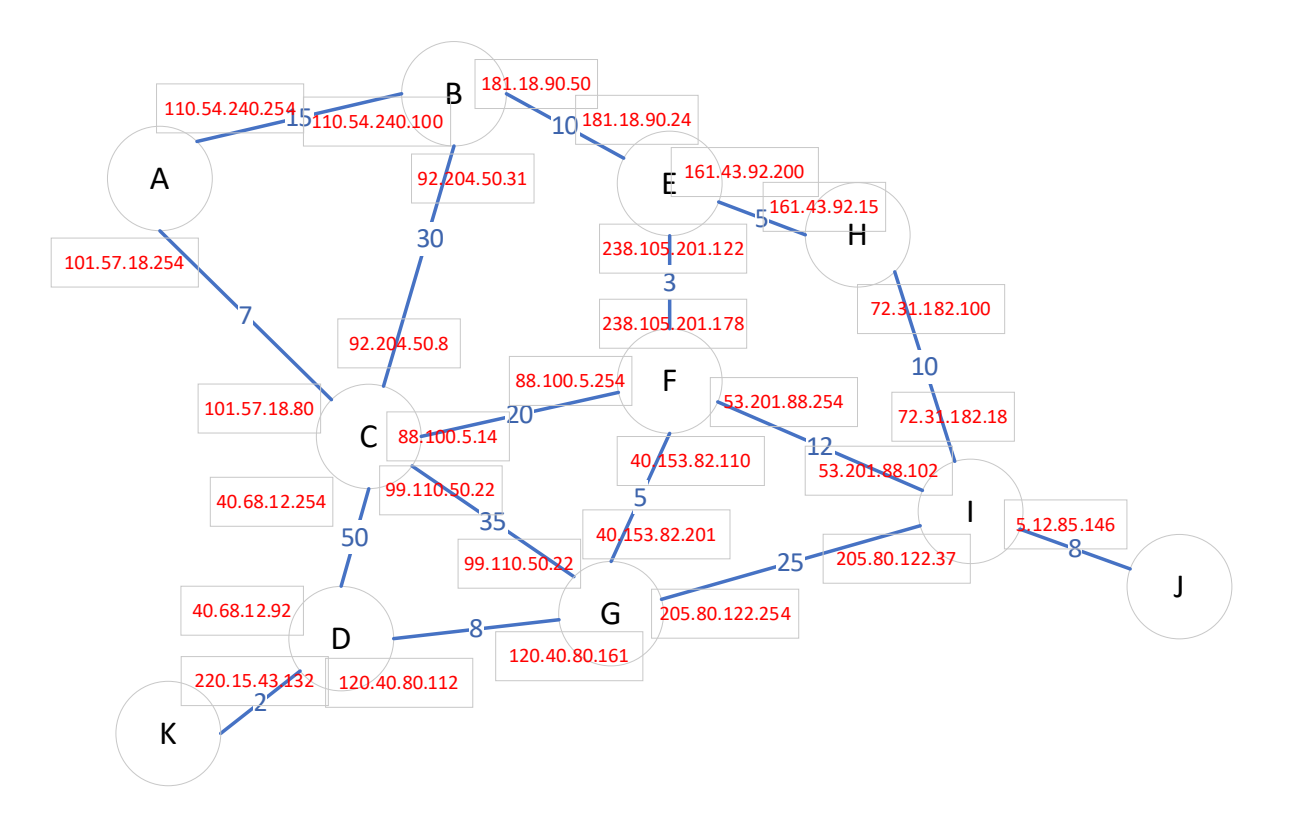

- **1.** Un hôte du nœud K envoie un paquet à destination du nœud J, à l'adresse 5.12.85.26. Quelle va être la route suivie par ce paquet
	- a) Avec le protocole RIP ?
	- b) Avec le protocole OSPF ?
- **2.** On admet que tous les sous-réseaux ont pour masques 255.255.255.0. Déterminer la table de routage du routeur A :
	- a) Avec le protocole RIP
	- b) Avec le protocole OSPF

## **Exercice 3**

Un réseau est constitué de 6 routeurs R1 à R6 dont on donne des tables de routage simplifiées. Les réseaux ont tous pour masque 255.255.255.0. La colonne M est la métrique utilisée.

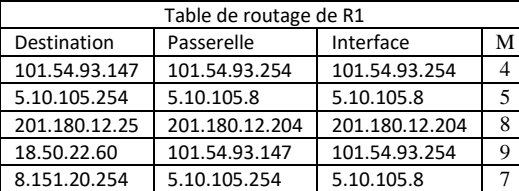

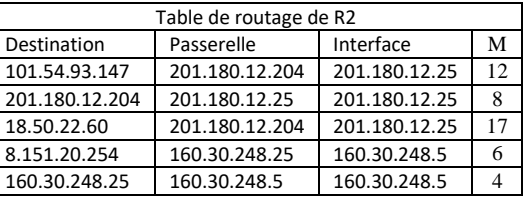

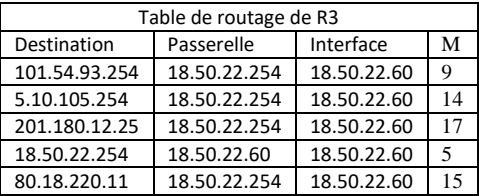

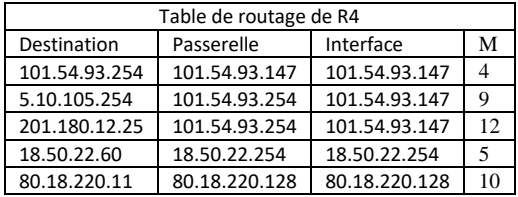

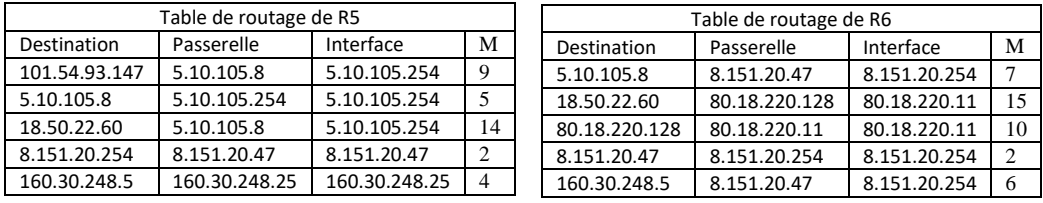

- **1.** Indiquer la route décrite par un paquet envoyé du routeur R1 au routeur R6.
- **2.** Indiquer la route décrite par un paquet envoyé du routeur R2 au routeur R3.
- **3.** Représenter ce réseau sous forme de graphe.